## CorelDRAW 11

CorelDRAW 11

- 13 ISBN 9787302072430
- 10 ISBN 7302072434

出版时间:2003-11-1

页数:389

 $\,$ ,  $\,$ 

版权说明:本站所提供下载的PDF图书仅提供预览和简介以及在线试读,请支持正版图书。

## www.tushu000.com

## CorelDRAW 11

CorelDRAW 11精彩实例教程,ISBN:9787302072430,作者:郑艳华,刘咏编著

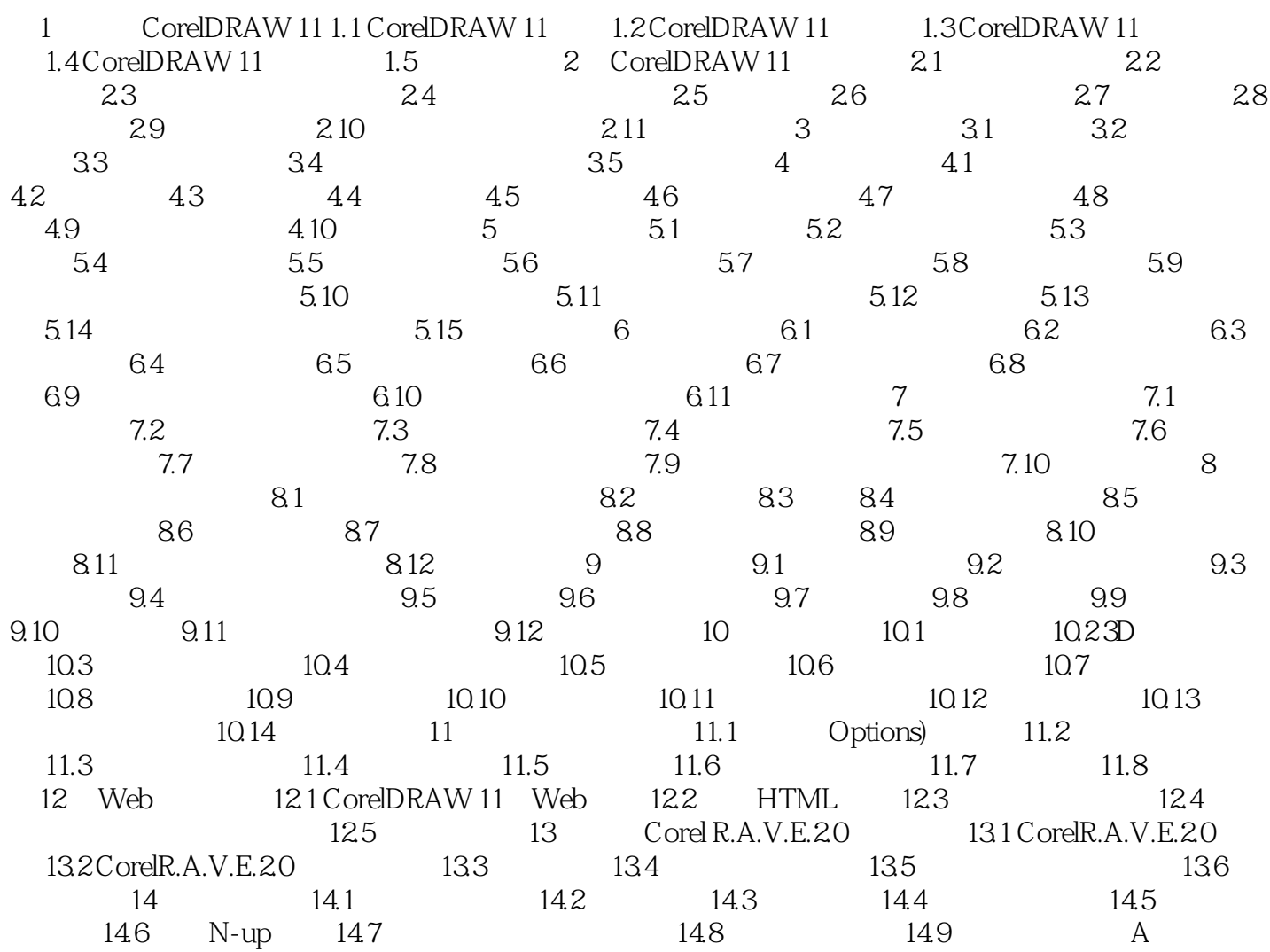

## CorelDRAW 11

本站所提供下载的PDF图书仅提供预览和简介,请支持正版图书。

:www.tushu000.com